# ALGORYTM SUNDAY'A

ALGORYTM SZYBKIEGO WYSZUKIWANIA - QUICK-SEARCH ALGORITHM

OPRACOWANIE: ALICJA SZMYT 352281 pod opieką merytoryczną: dr. inż. PIOTRA BELINGA

> UNIWERSYTET ŁÓDZKI WYDZIAŁ MATEMATYKI I INFORMATYKI

### ALGORYTM SUNDAY'A

- Znany również jako QUICK-SEARCH ALGORITHM algorytm szybkiego wyszukiwania.
- Jedna z bardzo prostych i szybkich odmian algorytmu BOYERA-MOORA opracowana przez Daniela M. Sunday'a w 1990r.
- Używa usprawnionego systemu przesunięcia okna wzorca.
- **Latwy w implementacji.**

### ALGORYTM SUNDAY'A

**W algorytmie dane są dwa łańcuchy znaków:** 

- łańcuch znakowy T o długości n nazywany tekstem,
- $\triangleright$  tańcuch znakowy P o długości m nazywany wzorcem.
- Łańcuchy nazywane są również słowami.

**Oba łańcuchy zawierają znaki należące do pewnego skończonego alfabetu:**

- alfabet oznaczany jest grecką literą *Σ* (sigma)
- liczba znaków należących do alfabetu jest nazywana jego rozmiarem i oznaczana przez |*Σ*|
- **Działanie na większej ilości znaków**
	- Jeśli algorytm będzie działał na większej ilości znaków niż jeden rozmiar alfabetu powinien być zwielokrotniony odpowiednią ilość razy.
		- Jeśli działamy na parach znaków rozmiar alfabetu podnosimy do kwadratu
		- Jeśli działamy na trójkach znaków rozmiar alfabetu podnosimy do sześcianu itd.

### Ogólne działanie algorytmu

- **Łańcuch znaków tekstu zostaje przeszukany i porównany z łańcuchem znaków wzorca.**
- **Nie ma znaczenia od jakiego znaku rozpoczyna się porównywanie(przeszukiwanie) tekstu z wzorcem.**
	- $\triangleright$  przeszukiwanie od strony lewej do prawej (od pierwszego znaku) wzorca,
	- od prawej do lewej(od ostatniego znaku) wzorca jak m.in. w algorytmie Boyer-Moore,
	- od dowolnego znaku znajdującego się we wzorcu.
- **Algorytm tworzy pomocniczą tabelę - tabela wstępnego przetwarzania, która informuje nas:**
	- czy znak znajdujący się w porównywanym tekście znajduje się we wzorcu,
	- jaka jest pozycja ostatniego wystąpienia tego znaku we wzorcu.

### Ogólne działanie algorytmu

- **Jeśli algorytm nie napotka niedopasowania znaku w przeszukiwanym tekście ze znakiem z wzorca:**
	- $\triangleright$  Sprawdza kolejne znaki, aż:
		- dopasuje cały wzorzec (tu można zakończyć działanie algorytmu lub kontynuować wyszukiwanie kolejnych dopasowań),
		- napotka niedopasowanie,
		- w przypadku sprawdzenia już wszystkich znaków zakończy działanie algorytmu.
- **Jeśli napotka niedopasowanie znaku w przeszukiwanym tekście ze znakiem z wzorca:**
	- $\triangleright$  Przerywa porównywanie i sprawdza następny znak po oknie wyszukiwania:
		- jeśli ten znak również się nie zgadza (nie występuje we wzorcu) to okno zostaje przesunięte o długość wzorca +1(ilość znaków okna + kolejny sprawdzony niepasujący znak);
		- **·** jeśli ten znak się zgadza, program mając informację z tabeli pomocniczej przesuwa wzorzec do ostatniego pasującego wystąpienia znaku we wzorcu i kontynuuje przeszukiwanie.
- **Jeśli porówna cały tekst z wzorcem - działanie algorytmu zostaje zakończone.**

### **Definicja zmiennych**

- **T**: łańcuch znakowy tekst.
- **P**: łańcuch znakowy wzorzec.
- $\blacktriangleright$   $T_s$ : pierwszy znak łańcucha T jest zgodny z wzorcem P.
- $\blacktriangleright$   $P_i$ : pierwszy znak wzorca P wyrównuje się do łańcucha T.
- $\blacktriangleright$   $T_j$ : znak j-tej pozycji łańcucha T.
- $\blacktriangleright$   $P_i$ : znak i-tej pozycji wzorca P.
- $\blacktriangleright$   $P_f$ : ostatni znak wzorca P.
- **n**: długość łańcucha T.
- **m**: długość łańcucha P.

### **Definicja problemu**

#### **Wejście**:

łańcuch znakowy T(tekst) o długości n,

łańcuch znakowy P(wzorzec) o długości m.

**Wyjście**:

wszystkie wystąpienia P(wzorca) w T(tekście).

### Reguła szybkiego wyszukiwania

- $\blacktriangleright$  Załóżmy, że  $P_1$  jest wyrównany do  $T_s$ , teraz wykonujemy porównanie między tekstem T i wzorcem P od lewej do prawej.
- Załóżmy, że pierwsze niedopasowanie występuje przy porównywaniu  $T_{q}$  z  $P_{p}$ . Ponieważ  $T_q \neq P_p$ , przesuwamy wzorzec P w prawo tak, że największa pozycja *i* po prawej  $P_{\boldsymbol{i}}$  równa jest  $T_{s+m}$ Możemy przesunąć wzorzec o (m-*i*) pozycji w prawo.

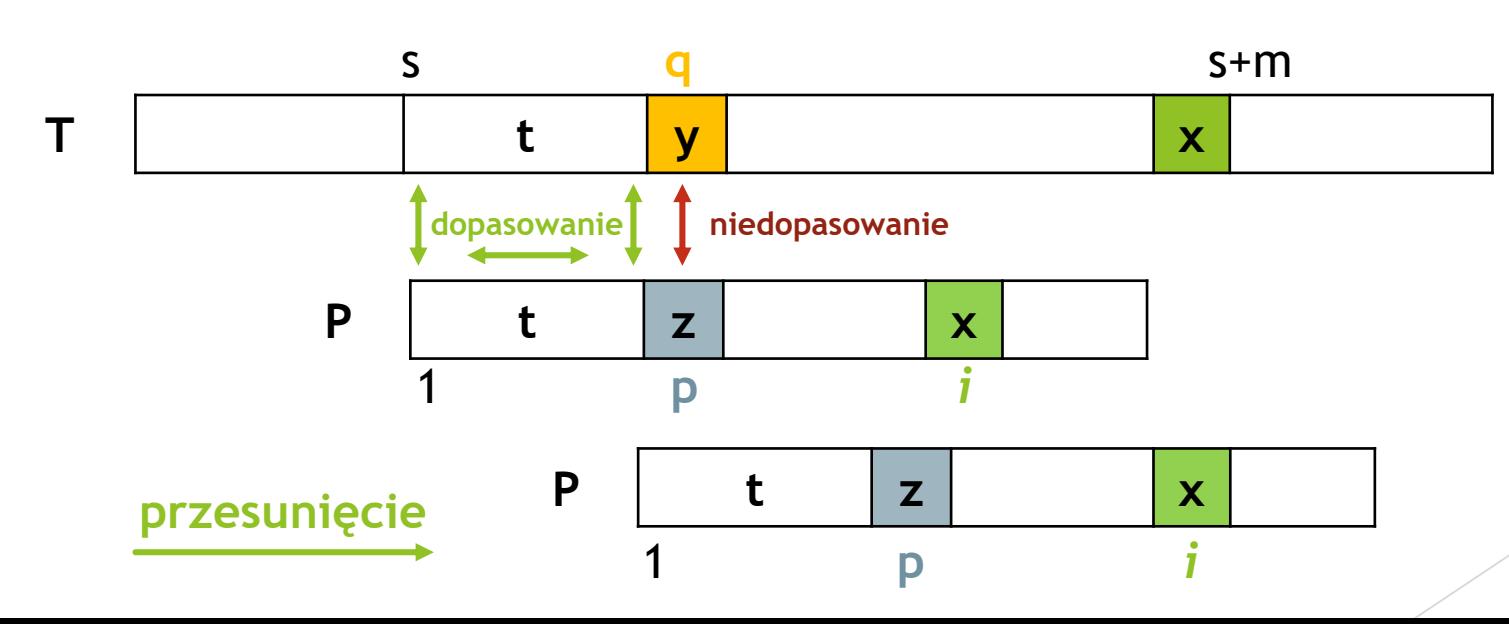

### Szybkie wyszukiwanie - Tabela wstępnego przetwarzania (tabela pomocnicza)

- **Jedyne co chcemy zrobić to zbudować tabelę w następujący sposób:**
	- $\triangleright$  Niech x będzie znakiem w tekście.
	- Jeśli x istnieje w P, zapisujemy pozycję ostatniego występującego x w P, indeksując pozycje od końca.
	- $\triangleright$  Jeśli x nie istnieje w P, zapisujemy ją jako m + 1.

### **Przykład:**

#### Wzorzec i pozycja znaków Tabela pomocnicza 7 6 5 4 3 2 1  $P =$  B C A A C C A

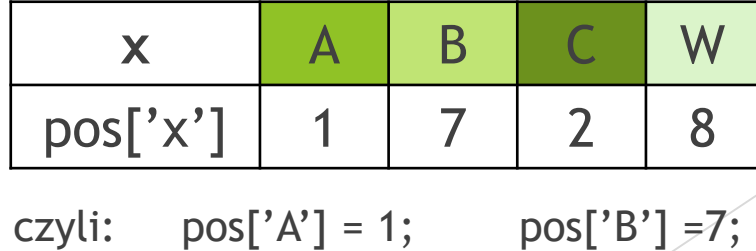

 $pos['C'] = 2$ ;  $pos['W'] = m+1=7+1=8$ ;

znajdźmy wszystkie wystąpienia wzorca w tekście

- - $\triangleright$  T = ABABBCAACCAWACACAWCCA
- **Łańcuch wzorca**
	- $\triangleright$  P = BCAACCA

#### **Łańcuch tekstu Tabela pomocnicza**

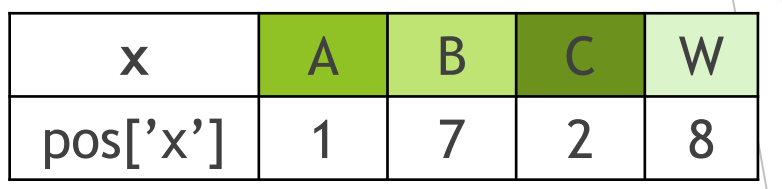

A B A B B C A A C C A W A C A C A W C C A

B C A A C C A

znajdźmy wszystkie wystąpienia wzorca w tekście

- **Łańcuch tekstu**
	- $\triangleright$  T = ABABBCAACCAWACACAWCCA
- **Łańcuch wzorca**
	- $P = BCAACCA$

#### **Tabela pomocnicza**

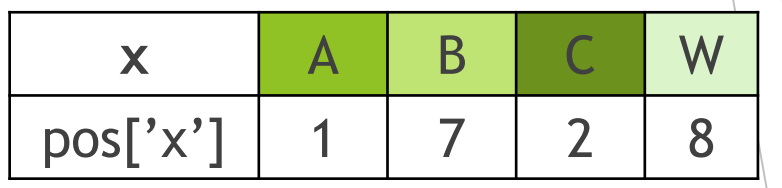

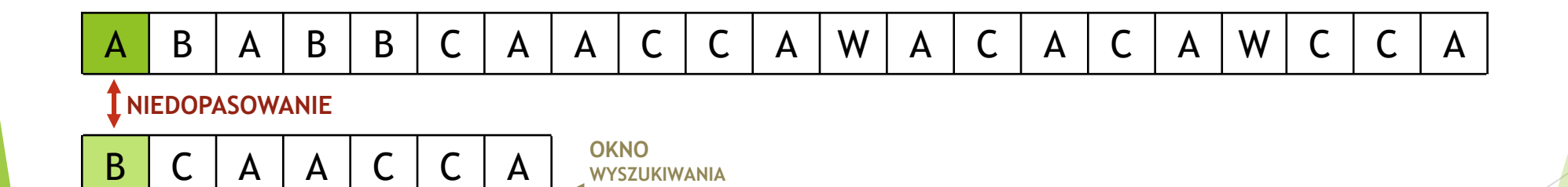

**ROZPOCZĘTO PRZESZUKIWANIE(PORÓWNYWANIE)**

znajdźmy wszystkie wystąpienia wzorca w tekście

- **Łańcuch tekstu**
	- $\triangleright$  T = ABABBCAACCAWACACAWCCA
- **Łańcuch wzorca**
	- $P = BCAACCA$

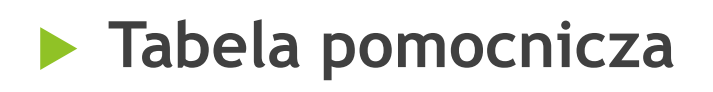

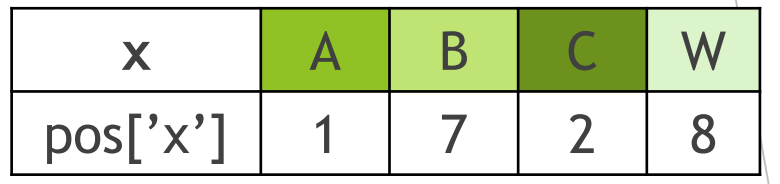

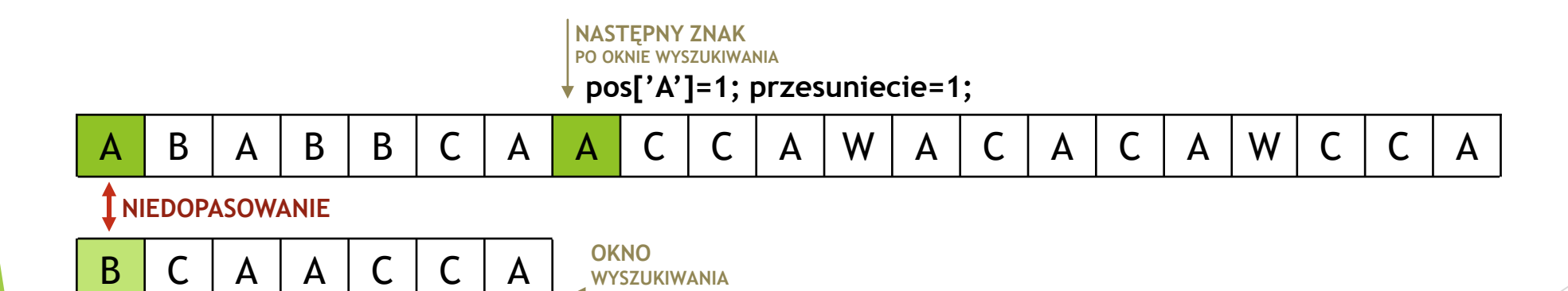

znajdźmy wszystkie wystąpienia wzorca w tekście

- **Łańcuch tekstu**
	- $\triangleright$  T = ABABBCAACCAWACACAWCCA
- **Łańcuch wzorca**
	- $P = BCAACCA$

#### **Tabela pomocnicza**

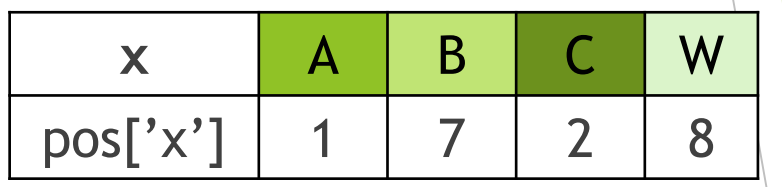

A B A B B C A A C C A W A C A C A W C C A

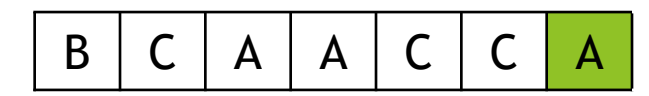

**pos['A'] = 1; przesunięcie = 1;**

znajdźmy wszystkie wystąpienia wzorca w tekście

- **Łańcuch tekstu**
	- $\triangleright$  T = ABABBCAACCAWACACAWCCA
- **Łańcuch wzorca**
	- $P = BCAACCA$

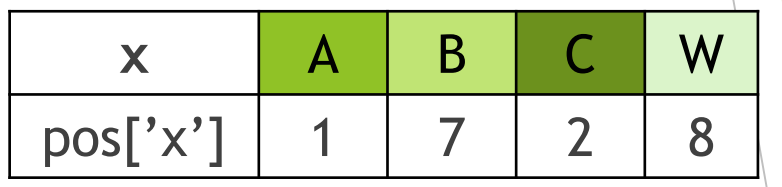

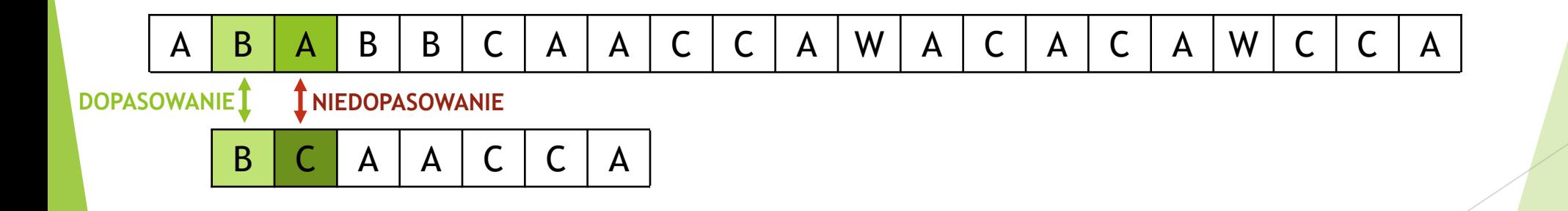

znajdźmy wszystkie wystąpienia wzorca w tekście

- **Łańcuch tekstu**
	- $\triangleright$  T = ABABBCAACCAWACACAWCCA
- **Łańcuch wzorca**
	- $P = BCAACCA$

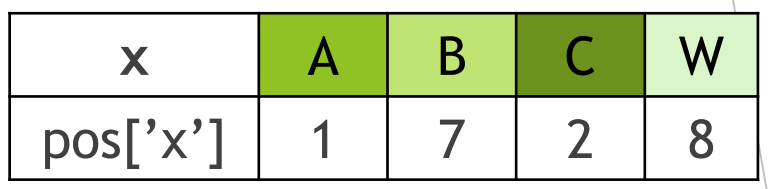

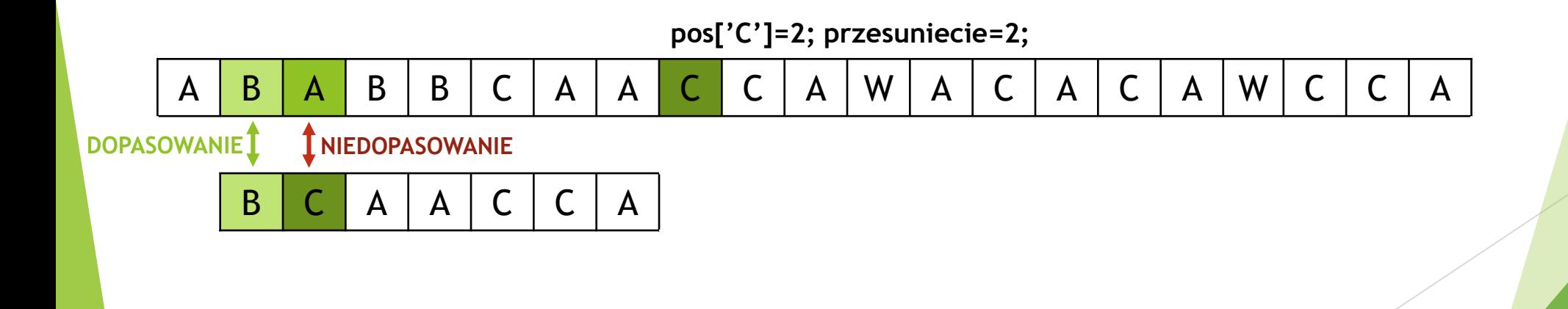

znajdźmy wszystkie wystąpienia wzorca w tekście

- **Łańcuch tekstu**
	- $\triangleright$  T = ABABBCAACCAWACACAWCCA
- **Łańcuch wzorca**
	- $P = BCAACCA$

#### **Tabela pomocnicza**

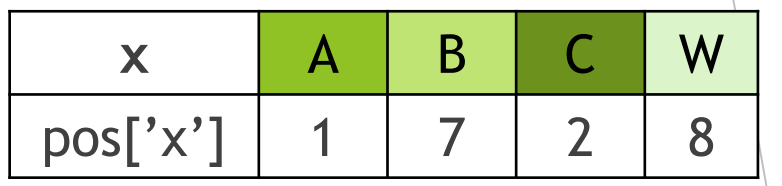

A B A B B C A A C C A W A C A C A W C C A

B C A A C C A

**pos['C'] = 2; przesunięcie = 2;**

znajdźmy wszystkie wystąpienia wzorca w tekście

- **Łańcuch tekstu**
	- $\triangleright$  T = ABABBCAACCAWACACAWCCA
- **Łańcuch wzorca**
	- $P = BCAACCA$

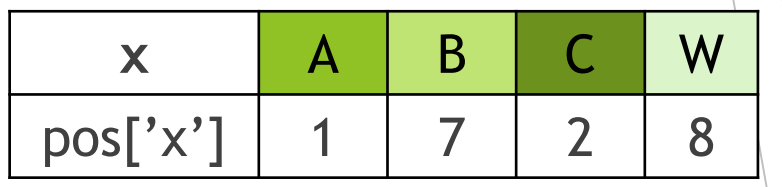

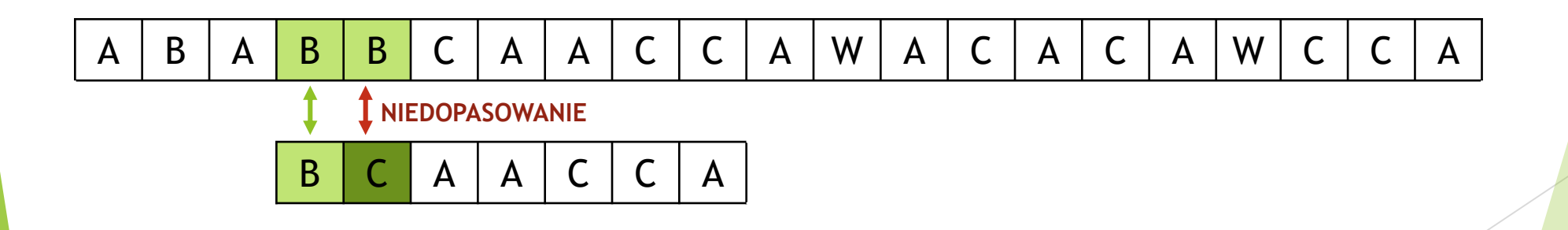

znajdźmy wszystkie wystąpienia wzorca w tekście

- **Łańcuch tekstu**
	- $\triangleright$  T = ABABBCAACCAWACACAWCCA
- **Łańcuch wzorca**
	- $P = BCAACCA$

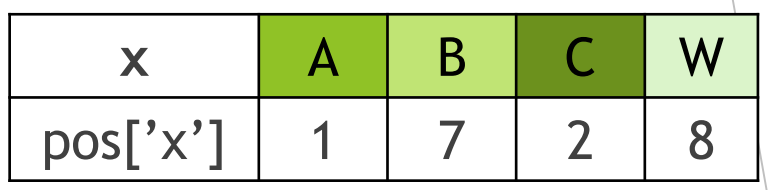

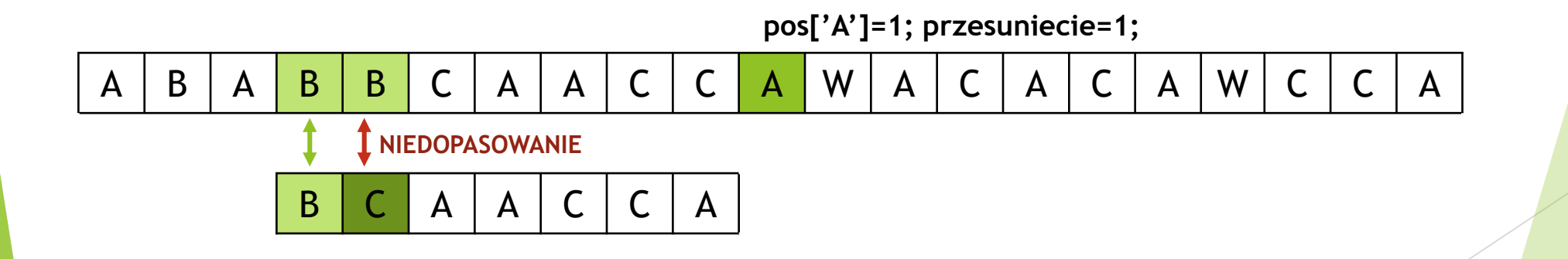

znajdźmy wszystkie wystąpienia wzorca w tekście

- **Łańcuch tekstu**
	- $\triangleright$  T = ABABBCAACCAWACACAWCCA
- **Łańcuch wzorca**
	- $P = BCAACCA$

#### **Tabela pomocnicza**

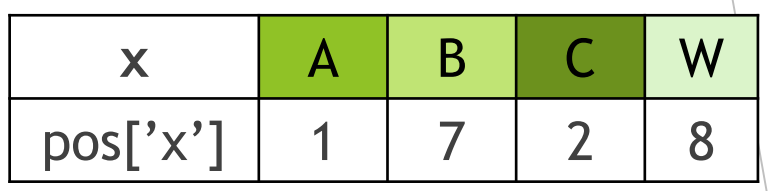

**pos['A']=1; przesuniecie=1;**

A | B | A | B | B | C | A | A | C | C | <mark>A |</mark> W | A | C | A | C | A | W | C | C | A

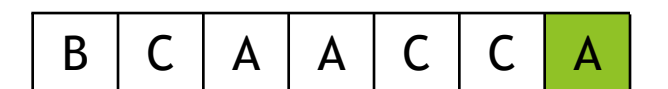

**pos['C'] = 2; przesunięcie = 1;**

znajdźmy wszystkie wystąpienia wzorca w tekście

- **Łańcuch tekstu**
	- $\triangleright$  T = ABABBCAACCAWACACAWCCA
- **Łańcuch wzorca**
	- $P = BCAACCA$

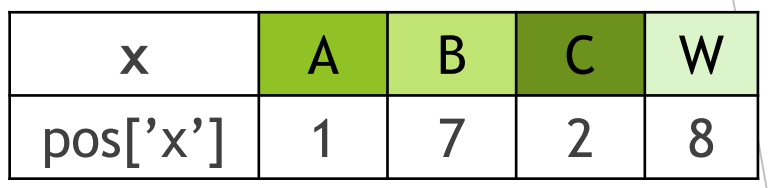

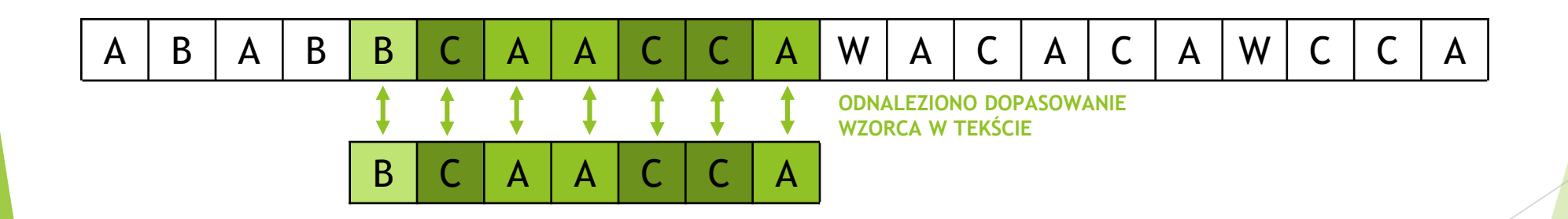

znajdźmy wszystkie wystąpienia wzorca w tekście

- **Łańcuch tekstu**
	- $\triangleright$  T = ABABBCAACCAWACACAWCCA
- **Łańcuch wzorca**
	- $P = BCAACCA$

#### **Tabela pomocnicza**

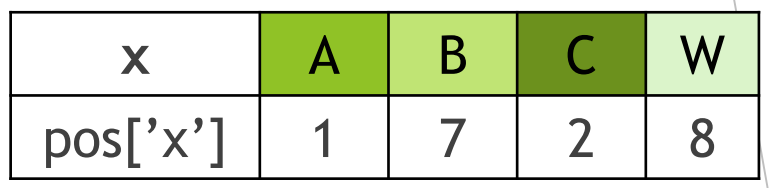

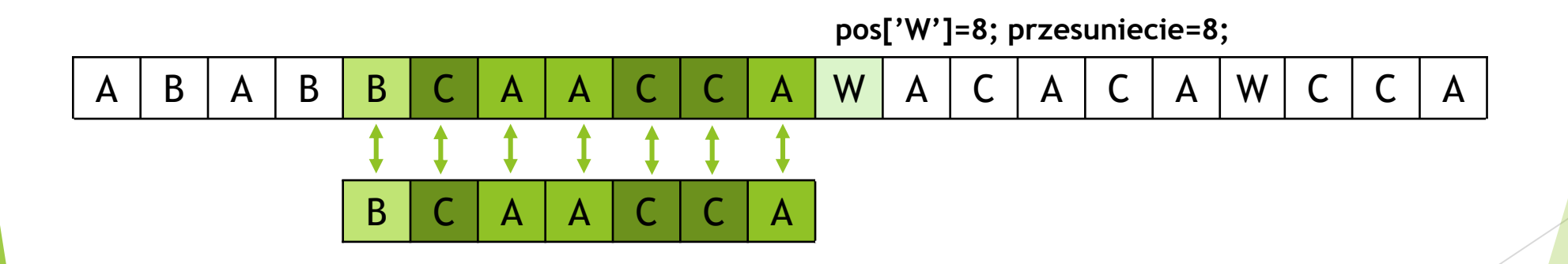

**ODNALEZIONO DOPASOWANIE CAŁEGO WZORCA W TEKŚCIE, ABY DOWIEDZIEĆ SIĘ CZY MOŻNA ZNALEŹĆ KOLEJNE DOPASOWANIA MUSIMY KONTYNUOWAĆ SPRAWDZANIE** 

znajdźmy wszystkie wystąpienia wzorca w tekście

- **Łańcuch tekstu**
	- $\triangleright$  T = ABABBCAACCAWACACAWCCA
- **Łańcuch wzorca**
	- $P = BCAACCA$

#### **Tabela pomocnicza**

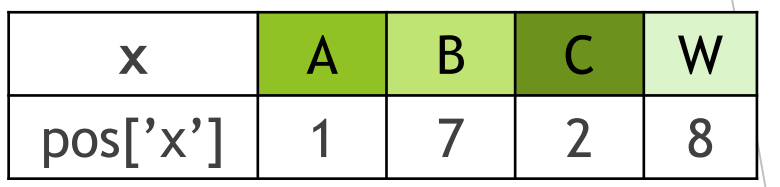

A B A B B C A A C C A W A C A C A W C C A

B C A A C C A

**pos['W'] = 8; przesunięcie = 8;**

znajdźmy wszystkie wystąpienia wzorca w tekście

- **Łańcuch tekstu**
	- $\triangleright$  T = ABABBCAACCAWACACAWCCA
- **Łańcuch wzorca**
	- $P = BCAACCA$

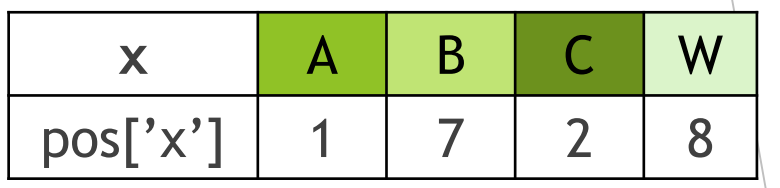

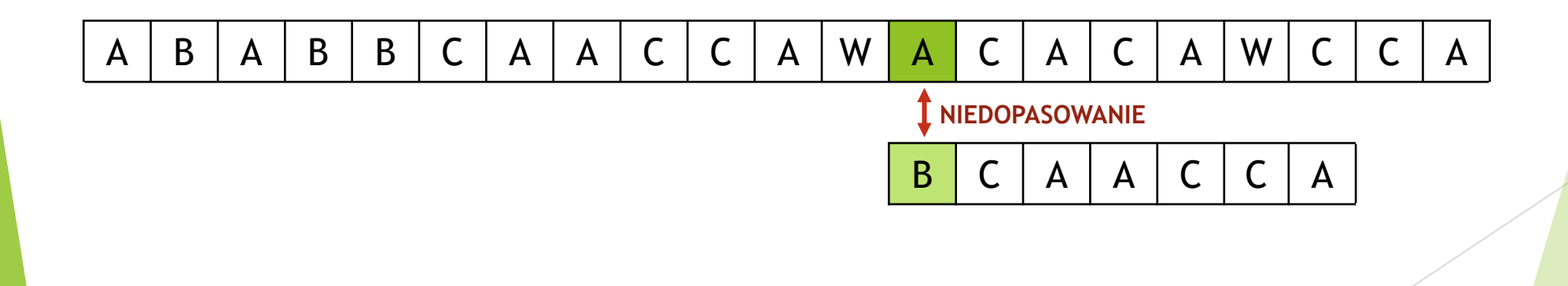

znajdźmy wszystkie wystąpienia wzorca w tekście

- **Łańcuch tekstu**
	- $\triangleright$  T = ABABBCAACCAWACACAWCCA
- **Łańcuch wzorca**
	- $P = BCAACCA$

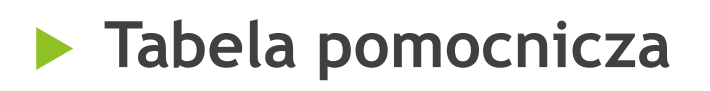

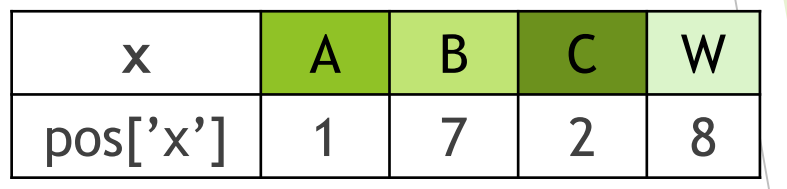

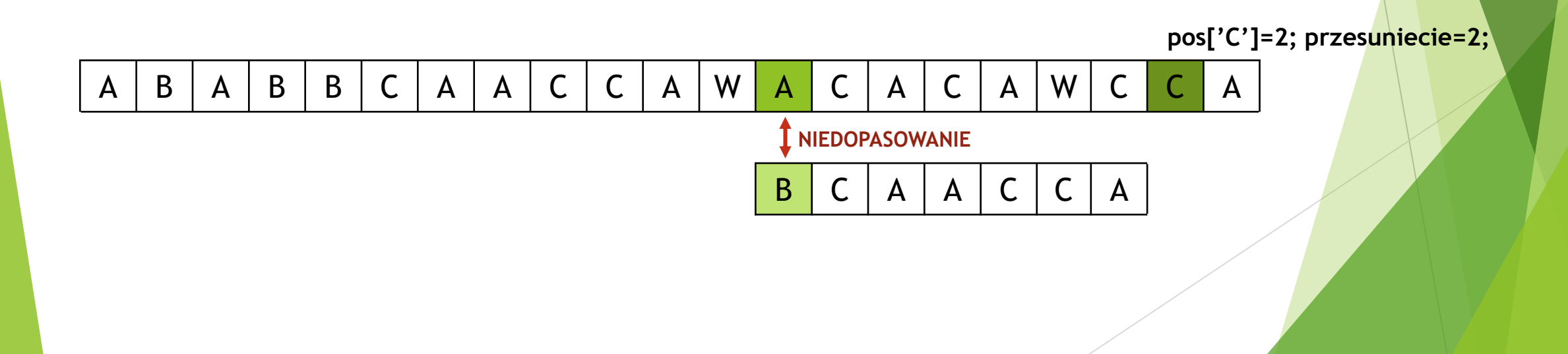

znajdźmy wszystkie wystąpienia wzorca w tekście

- **Łańcuch tekstu**
	- $\triangleright$  T = ABABBCAACCAWACACAWCCA
- **Łańcuch wzorca**
	- $P = BCAACCA$

#### **Tabela pomocnicza**

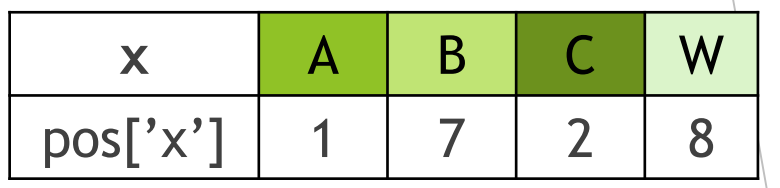

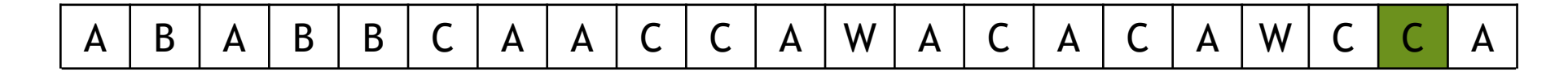

$$
B \mid C \mid A \mid A \mid C \mid C \mid A
$$

**pos['C'] = 2; przesunięcie = 2;**

znajdźmy wszystkie wystąpienia wzorca w tekście

- **Łańcuch tekstu**
	- $\triangleright$  T = ABABBCAACCAWACACAWCCA
- **Łańcuch wzorca**
	- $P = BCAACCA$

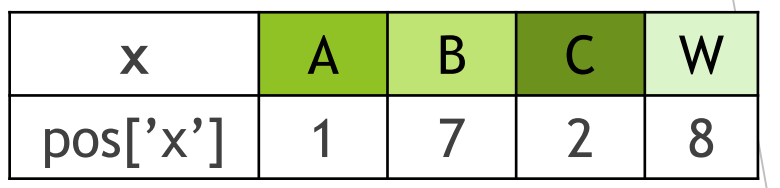

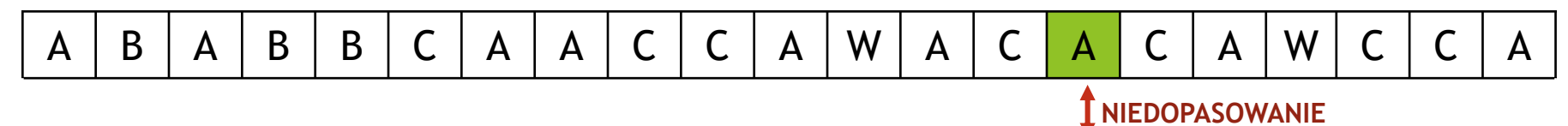

B C A A C C A

znajdźmy wszystkie wystąpienia wzorca w tekście

- **Łańcuch tekstu**
	- $\triangleright$  T = ABABBCAACCAWACACAWCCA
- **Łańcuch wzorca**
	- $P = BCAACCA$

#### **Tabela pomocnicza**

B C A A C C A

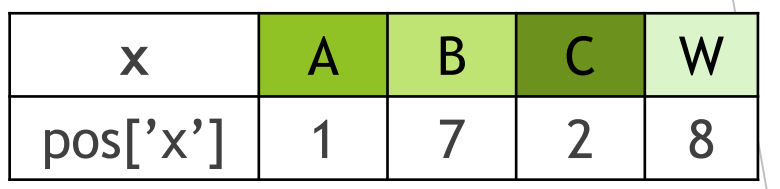

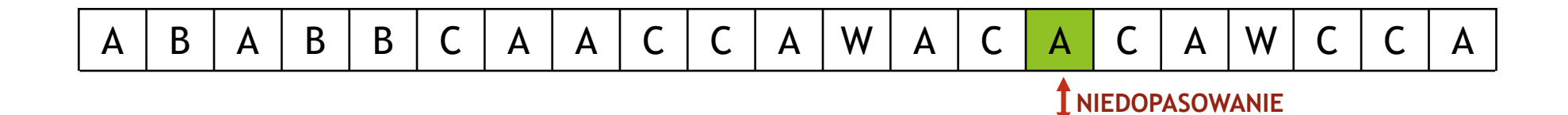

**WYSTĄPIŁO NIEDOPASOWANIE I NIE MA NASTĘPNEGO ZNAKU PO OKNIE WYSZUKIWANIA – NIE MOŻNA PRZESUNĄĆ OKNA. PRZESZUKANY ZOSTAŁ CAŁY TEKST – ALGORYTM KOŃCZY DZIAŁANIE ZNALEZIONO WSZYSTKIE WYSTĄPIENIA WZORCA W TEKŚCIE; ILOŚĆ WYSTĄPIEŃ = 1;**

### Złożoność obliczeniowa

**Całego algorytmu**

**Złożoność obliczeniowa pamięciowa pesymistyczna O(|***Σ***|)**

#### **Faza wstępna**

**Złożoność obliczeniowa czasowa pesymistyczna O(m + |***Σ***|)**

#### **Faza wyszukiwania**

- **Złożoność obliczeniowa czasowa pesymistyczna O(mn)**
- **Złożoność obliczeniowa czasowa optymistyczna O(n/m)**

### Bibliografia

- **SUNDAY D.M., 1990,** *A very fast substring search algorithm, Communications of the ACM . 33(8):132-142.*
- **H.W. Lang,** *Sunday algorithm* **<http://www.inf.fh-flensburg.de/lang/algorithmen/pattern/sundayen.htm>**
- **C. Charras, T. Lecroq,** *EXACT STRING MATCHING ALGORITHMS - Animation in Java, Quick Search algorithm* **<http://www-igm.univ-mlv.fr/~lecroq/string/node19.html#SECTION00190>**
- **Jacek Widuch,** *Analiza porównawcza algorytmów wyszukiwania wzorca w tekście*  **[https://pdfs.semanticscholar.org/024a/623cb057814068e3716fec4605c8e8e77](https://pdfs.semanticscholar.org/024a/623cb057814068e3716fec4605c8e8e77263.pdf) 263.pdf**